## **CERTIFICATE OF LAND**

## No. C2-1514/2023/K Dis

ICE CHANG

 $6300$ m

**A INLUKORE** 

## Date: 27 -06-2023

Appendix X

Certified that the land measuring 12180 sq. m. is owned by Panicker and Karthyayaniyamma, Sri. RadhaKrishna Pillai, S/o Padmanabha Pillai. Kangazha  $W$ /0 Radhakrishna Elanjipurathu House, Village, Changanacherry Taluk, Kottayam District, Kerala State as per Thandaper number 1761 by way of Sale Deed No: 1482/1997 of SRO, Karukachal.

It is further certified that owner of the land has leased the said land to Vivekananda Vidya Mandir School functioning under Sree Mahadeva Charitable Trust, Kangazha P. O., Kangazha Village, Changanacherry Taluk, Kottayam District, Kerala State fully described in the schedule mentioned hereinafter with the following details for a period of 35 years from 26-02-2016 to 25-02-2051 by way of Lease deed No. 322/16 dated 26-02-2016 of Sub Registrar Office. Karukachal.

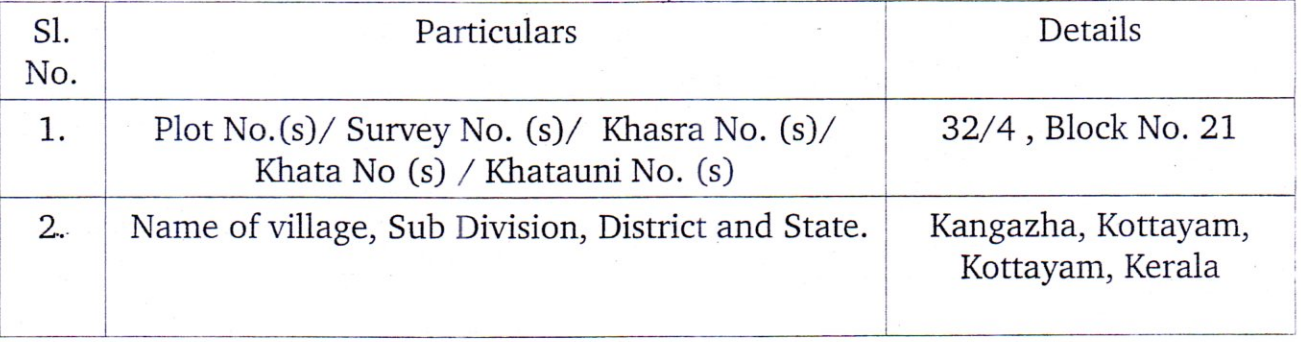

It is certified that the said entire land comprise of a single contiguous plot of land, it is further certified that Vivekananda Vidya Mandir School, Kangazha, Kottayam, Kottayam run by name of Sree Mahadeva Charitable Trust is located on the said plot of land.

## THE SCHEDULED OF LAND ABOVE REFERRED TO

All that piece and parcel of land measuring 12180 sq.m situated in Block no:21, Resurvey no: 32/4 of Kangazha Village, Kottayam sub division, Kottayam District, Kerala State and bounded as follows.

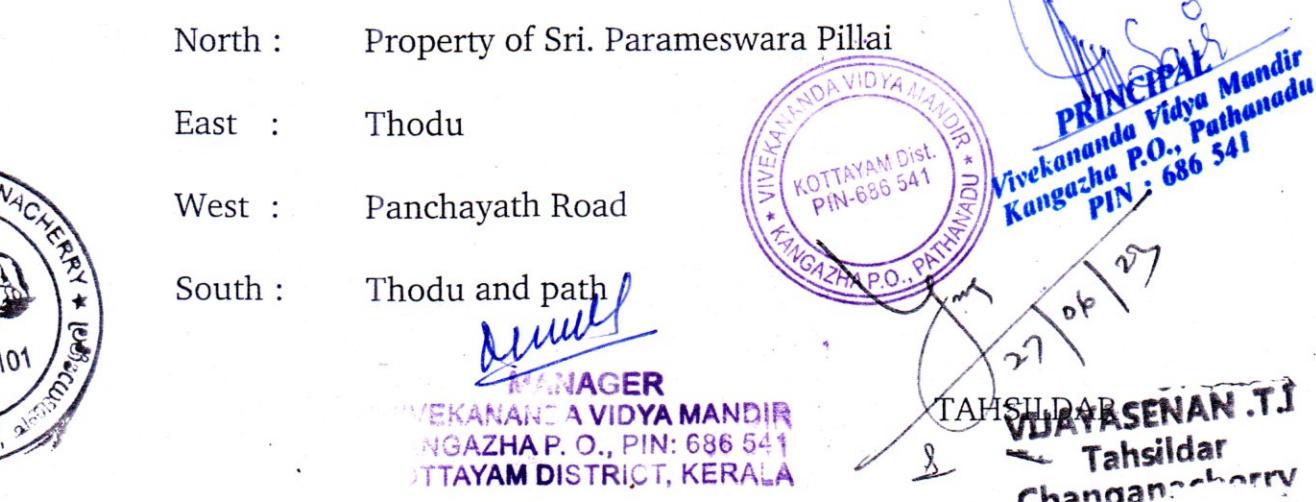